# **Intel PROSet Software Crack For Windows [Updated] 2022**

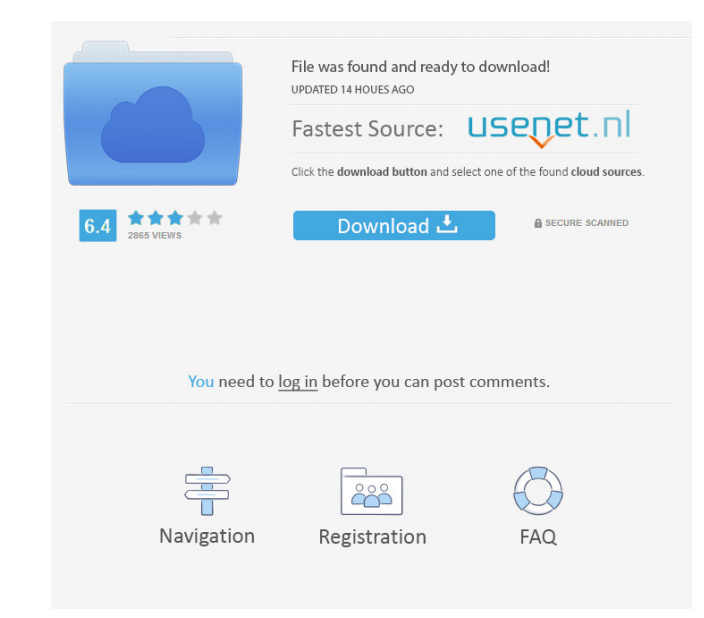

### **Intel PROSet Software Crack + Free [Mac/Win]**

If the Windows Zero Configuration service was installed and enabled by default on an Intel wireless card, Intel PROSet Software Product Key can replace the service automatically and get it back to the default settings. Int Connection > Intel Wireless 6300 AGN > Intel Wireless 6300 BG > Intel Wireless 6200 BG > Intel Wireless 6200 BG > Intel Wireless 6300 CE > Intel Wireless 6300 WiMAX > Intel Wireless 7260 AC > Intel Wireless 7280 > Intel Wi Wireless 7300 BG > Intel Wireless 7300 NG > Intel Wireless 7305 AGN > Intel Wireless 7305 BG > Intel Wireless 7305 BG > Intel Wireless 7400 CS > Intel Wireless 7400 CS > Intel Wireless 7400 GS BGN > Intel Wireless 7400 GS 7400 NG > Intel Wireless 7400 NG2 > Intel Wireless 7400 CS G-MAC > Intel Wireless 7400 GS GW2 > Intel Wireless 7500 GS BGN > Intel Wireless 7500 GS GN > Intel Wireless 7500 LH > Intel Wireless 7500 NG > Intel Wireless 7500 Intel Wireless 7500 WP > Intel Wireless 7600 > Intel Wireless 7600 IG > Intel Wireless 7600 IG > Intel Wireless 7600 IG > Intel Wireless 7600 IG 2 > Intel Wireless 7600 IG 2 > Intel Wireless 7600 DG 2 > Intel Wireless 7600 7600 IG 2B > Intel Wireless 7600 IG 2C > Intel Wireless 7600 IG 2D > Intel Wireless 7600 IG 2E > Intel Wireless 7600 IG 2F > Intel Wireless 7600 IG 2G > Intel Wireless 7600 IG 2G GN > Intel Wireless 7600 IG 2G GN > Intel W

### **Intel PROSet Software Crack [Updated] 2022**

Keymacro generates a new WLAN profile from settings made using Keymacro. If there is a new WLAN profile, create a new wireless profile using it, and then use Keymacro to automatically configure the new profile. Keymacro is on the system. The WLAN profile will be managed with the wireless network adapter. Intel PROSet Software is responsible for creating, changing, and deleting new WLAN profiles on an Intel wireless device. By default, the pr "Advanced" tab of the "Configure" dialog. The wireless profile will be located in the "Profiles" subfolder, according to the location you have set. The configuration wizard will create a new WLAN profile when it is started This profile will be used for most configurations; it is the default profile on an Intel wireless device. You can use this profile to connect to wireless networks that are compatible with the PCI (Personal Communications) The WLAN profiles can be stored on a CD-ROM, hard drive, flash drive, or a network share. You can have multiple copies of the wireless profiles on the network share, but only one profile can be active at a time. If you wan change the default profile: Connect the wireless network adapter to a wireless network that is compatible with the PCI standard. Right-click the desktop, and select "New". Type the name of the profile in the "Name:" field. Zero Configuration Service, if requested. Intel PROSet Software can also create a new wireless profile using the Intel Zero Configuration Wizard. This wizard will create a profile that can be used with Cisco wireless netwo stored in the "Profiles" folder of the "Program Files" 1d6a3396d6

### **Intel PROSet Software Crack For Windows [Updated] 2022**

Intel PROSet is a utility that provides configuration capabilities for your Intel wireless adapter and wireless networks. Intel PROSet saves the user from having to reconfigure their wireless card and associated networks e Configuration (WZC) Service: Intel PROSet automatically configures the wireless card and networks for you to join automatically when your computer is powered on. 2. Single Sign On Support: Intel PROSet enables the wireless Management: Intel PROSet allows the user to establish profiles for specific access points, eliminating the need to manually enter the access point information each time you wish to connect. 4. Advanced Diagnostics: Intel P potential issues with their device. 5. Intel PROSet is designed to be used in conjunction with Windows XP wireless zero configuration. If Windows XP is not installed or you wish to use a different type of service, you can Windows operating system or system application and does not support Windows Vista, Windows 7, Windows 8 or Windows 10.

#### **What's New In?**

The Intel PROSet PC Hotplug service is an advanced service which ensures that a computer is always on. It is intended to be used when a user wants to connect a device that requires Windows to be turned on in order to work network status, using the Intel PROSet software. Intel PROSet Software supports many connection scenarios, including network cards and virtual interfaces. For more information about Intel PROSet, see: Cisco Compatible Exte Wireless 4965ABG 802.11a/b/g/n Network Adapter \* Intel Wireless 5100 AGN 802.11a/b/g/n Network Adapter \* Intel Wireless 7260 WiFi Link 7260 \* Intel Wireless 8265 WiFi Link 8265 \* Intel Wireless 8265 BGN For more informatio Intel PROSet Software \* Intel Wireless Software \* Intel Wireless Software (4M) Registry System: HKEY\_LOCAL\_MACHINE\SOFTWARE\Microsoft\Windows\CurrentVersion\Run Software: HKEY\_CURRENT\_USER\SOFTWARE\Intel Corporation\IntelP HKEY\_LOCAL\_MACHINE\SOFTWARE\Microsoft\Windows\CurrentVersion\Run HKEY\_CURRENT\_USER\SOFTWARE\Intel Corporation\IntelPROSet\InstallPath HKEY\_CURRENT\_USER\Software\IntelNntelPROSet\CurrentUserInstalled Software: HKEY\_CURRENT\_ Corporation\IntelPROSet\InstallPath HKEY\_CURRENT\_USER\Software\IntelNntelPROSet\CurrentUserInstalled Permissions: LocalSystem CurrentUser A: I used to have a similar problem. I think i fixed it by uninstalling Intel proset had not completed all the required steps for the Intel 64-bit Wireless driver. I had uninstalled and reinstalled the driver only to find the above-mentioned error (Intel PROSet not available). To resolve this issue, I had

## **System Requirements:**

Tested on Windows 10, 64bit (dual boot) Compatible with all operating systems! Windows, Mac OSX, Linux, etc. Note: There is a Windows version that does not require installation! You can play it directly from your browser! Puzzle Mode -Players can clear stages (reset their lives) and select different difficulty levels -Choose from different ships (character

[https://xn--wo-6ja.com/upload/files/2022/06/ZwEXeoznk7A1XRA6Ivo7\\_07\\_2296b42057df28c652edad805cb35291\\_file.pdf](https://xn--wo-6ja.com/upload/files/2022/06/ZwEXeoznk7A1XRA6Ivo7_07_2296b42057df28c652edad805cb35291_file.pdf) <https://ferramentariasc.com/2022/06/07/650-world-time-crack-full-version/> [https://www.the-herbal-forest.com/wp-content/uploads/2022/06/Portable\\_Fuel.pdf](https://www.the-herbal-forest.com/wp-content/uploads/2022/06/Portable_Fuel.pdf) <https://www.simonasnider.com/2022/06/07/rifidi-tag-streamer-crack-license-keygen-download/> [https://flagonsworkshop.net/upload/files/2022/06/WUpCWJeELW4BqZ3j6MGg\\_07\\_fb5ce2c7ef8a717d6de00e7ec1c83953\\_file.pdf](https://flagonsworkshop.net/upload/files/2022/06/WUpCWJeELW4BqZ3j6MGg_07_fb5ce2c7ef8a717d6de00e7ec1c83953_file.pdf) <http://briannesloan.com/wp-content/uploads/2022/06/fynnjera.pdf> <https://suministrosperu.com/wp-content/uploads/2022/06/wrebald.pdf> <https://wakelet.com/wake/4A8z31GundKZduiJUj4Vu> <http://tekbaz.com/2022/06/07/syvir-pc-diagnostics-monitor-crack-product-key/> <http://www.studiofratini.com/gdx-texture-packer-crack-license-keygen-macwin-latest-2022/> <http://www.alnut.com/swfreplacer-crack-license-code-keygen-free-download-latest/> [https://mia.world/upload/files/2022/06/1uBy7wcV4kln659RkNbs\\_07\\_2296b42057df28c652edad805cb35291\\_file.pdf](https://mia.world/upload/files/2022/06/1uBy7wcV4kln659RkNbs_07_2296b42057df28c652edad805cb35291_file.pdf) <https://sarahebott.org/installedpackagesview-crack-free-download/> <https://williamscholeslawfirm.org/2022/06/07/flashdemo-studio-free-download-for-windows-2022/> [https://nestingthreads.com/wp-content/uploads/2022/06/Spoken\\_Word.pdf](https://nestingthreads.com/wp-content/uploads/2022/06/Spoken_Word.pdf) [http://slimancity.com/upload/files/2022/06/iimHxcLFGLR2pfgj8H8l\\_07\\_2296b42057df28c652edad805cb35291\\_file.pdf](http://slimancity.com/upload/files/2022/06/iimHxcLFGLR2pfgj8H8l_07_2296b42057df28c652edad805cb35291_file.pdf) <https://www.slaymammas.com/winbcp/> <https://novinmoshavere.com/3d-rain-screensaver-crack-free-3264bit-latest-2022/> <https://thenationalcolleges.org/?p=2623> <http://barrillos.es/wp-content/uploads/2022/06/PowerSong.pdf>